## Useful Shortcuts

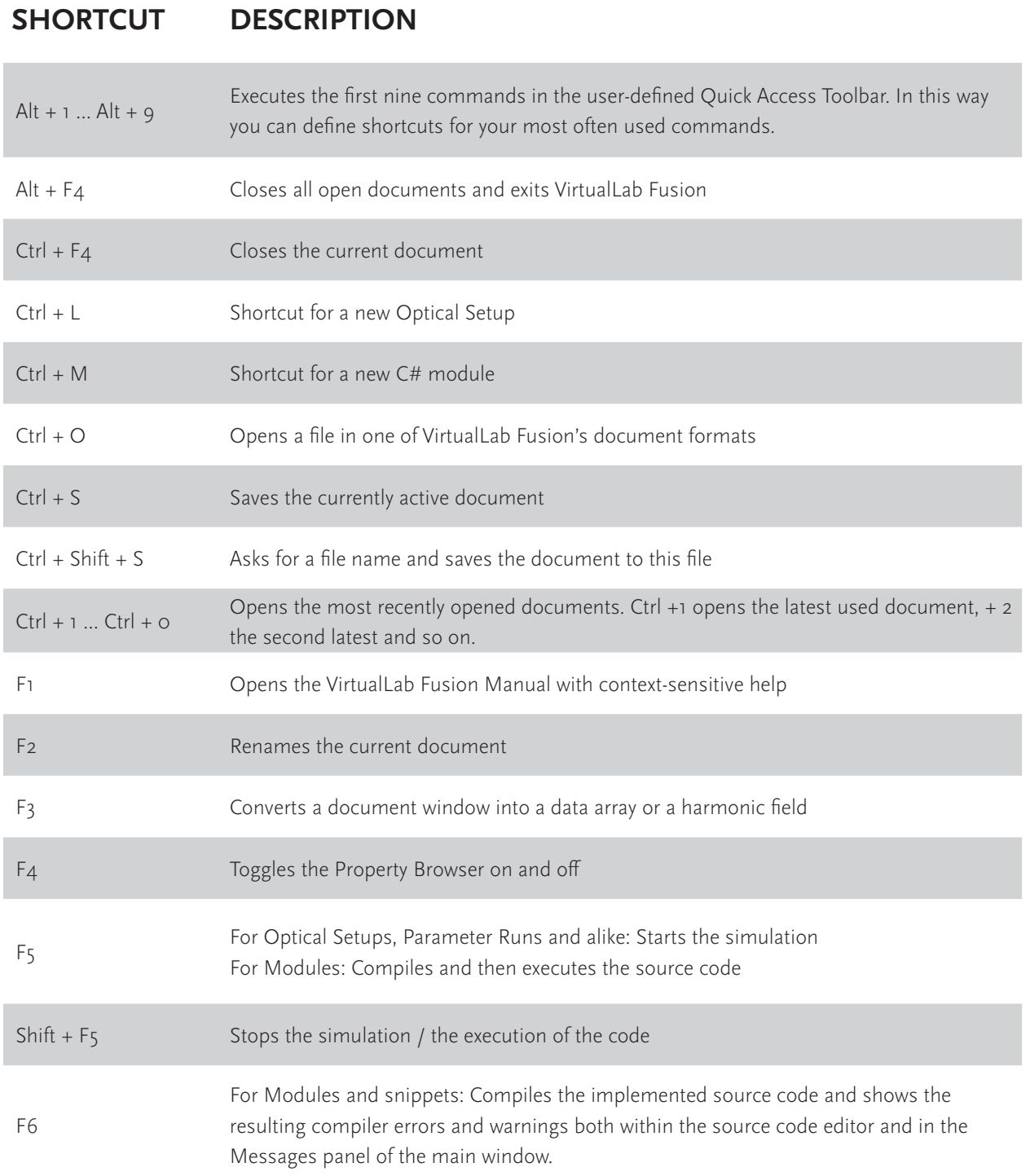

WYROWSKI

VirtualLabFUSION

**FAST PHYSICAL OPTICS SOFTWARE** 

LightTrans International UG, Kahlaische Straße 4, 07745 Jena, Germany Phone +49.3641.53129-0, info@lighttrans.com, www.lighttrans.com

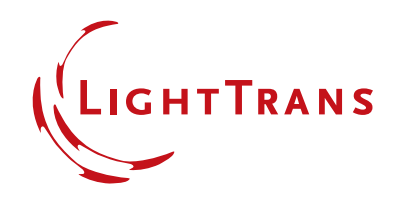